# **Activités SNT**

### **PARTIE 1**

#### **GeoGebra**

□ Ouvrir une fenêtre dans GeoGebra

 $\Box$  Construire les points A(1 ; 0), B(1 ; 1), C(0 ; 1) et D(0 ; 0).

O Construire le carré ABCD.

 $\Box$  Construire un point E tel que  $E \in [BC]$ .

 $\Box$  Construire le cercle (C) de centre B et de rayon BE.

 $\square$  Construire le point F, point d'intersection du cercle (C) et du segment [AB].

 $\square$  Déplacer E sur [BC] et vérifier que F se déplace sur [AB] de telle sorte que BE = BF.

 $\square$  Construire le triangle DEF.

 $\Box$  Afficher l'aire du triangle DEF.

 $\Box$  Afficher la distance BE.

 $\square$  Compléter le tableau ci-dessous à l'aide de la modélisation réalisée.

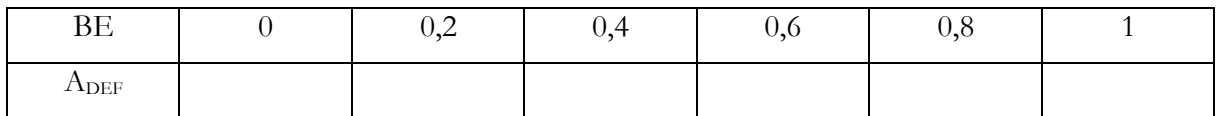

#### **PARTIE 2**

## **Python**

□ Programmer en langage Python la fonction f :  $x \mapsto -\frac{x^2}{2} + x$ 

o Vérifier les valeurs indiquées dans le tableau ci-dessus